## **Skyward (Family Access) Guide**

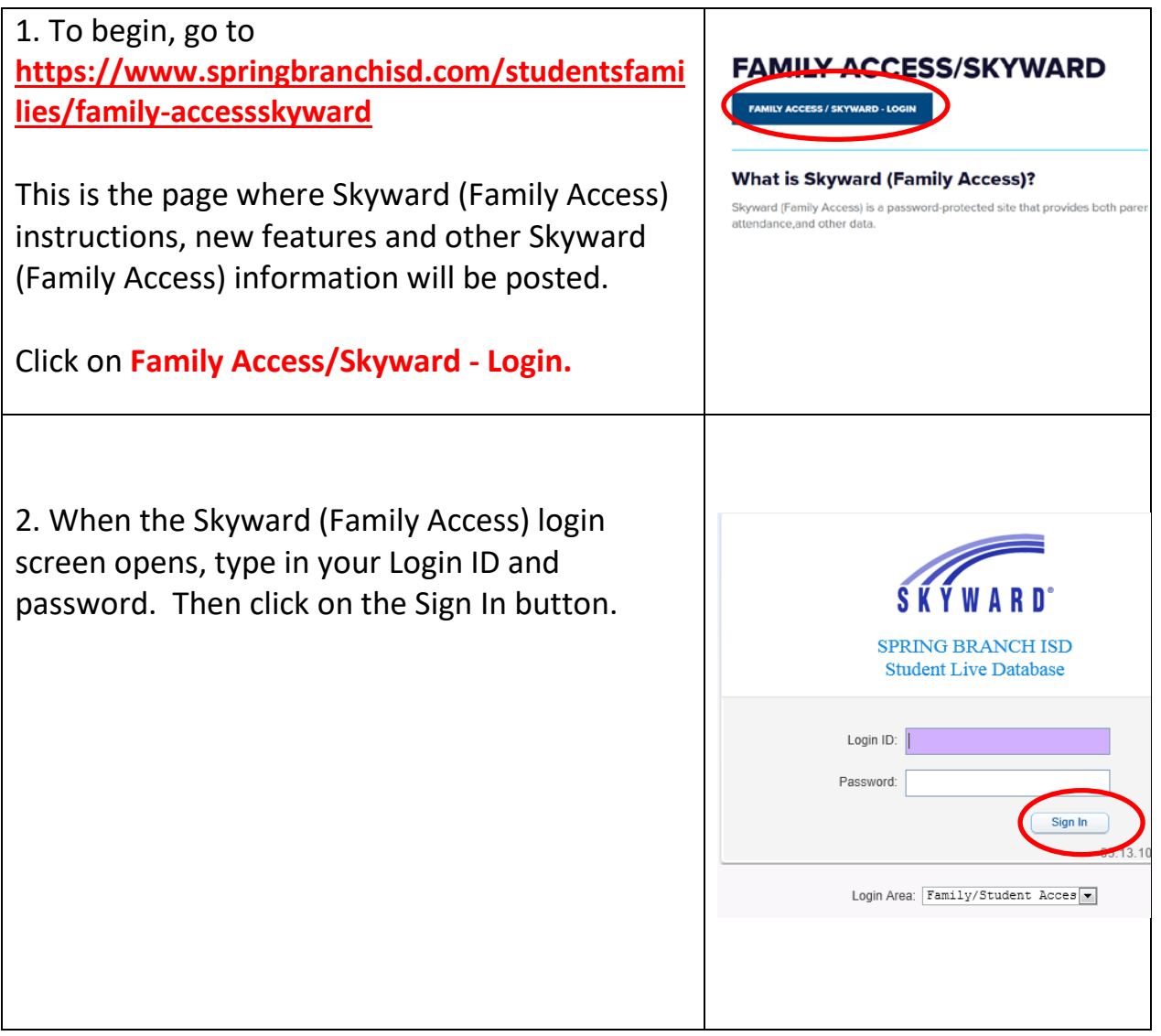

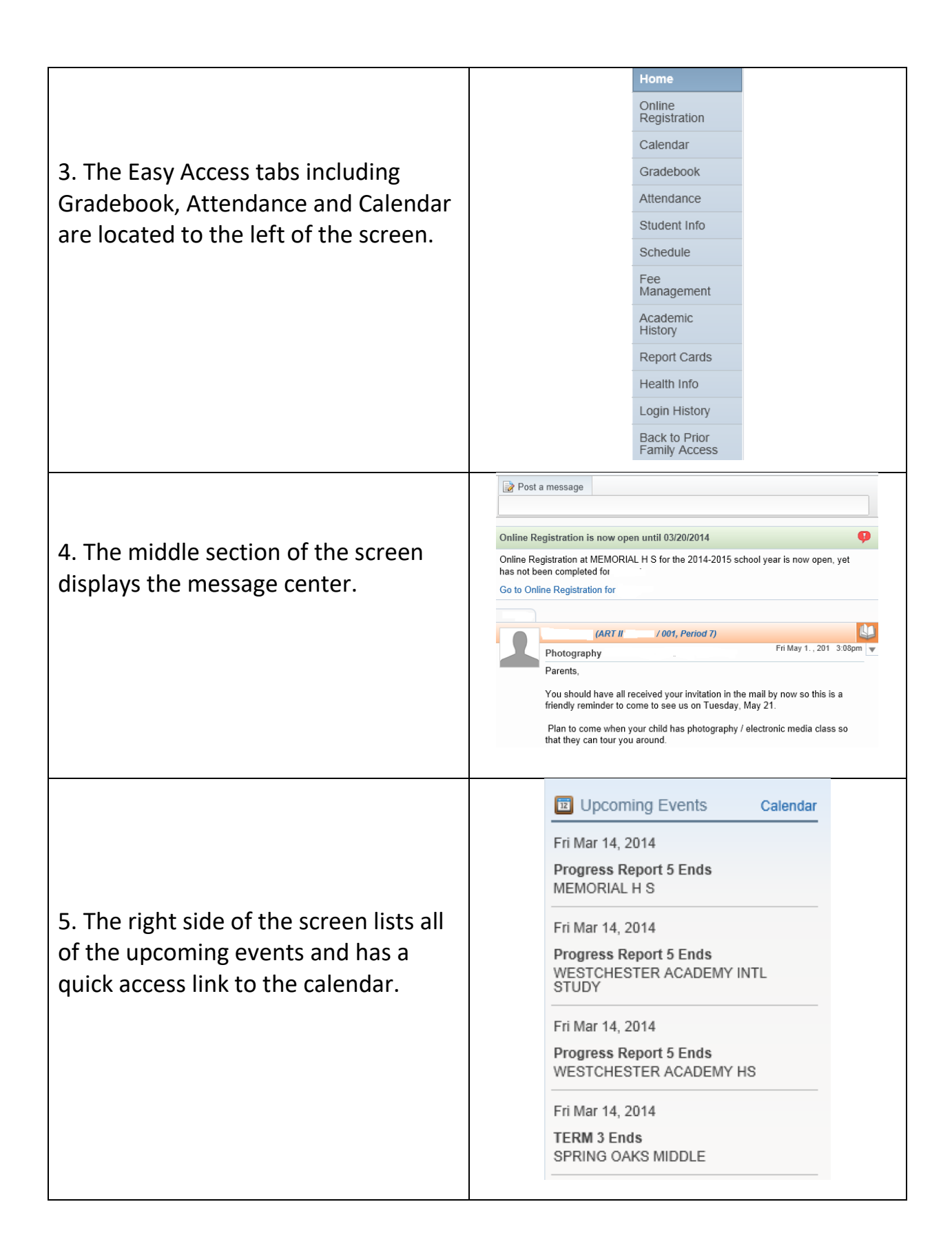

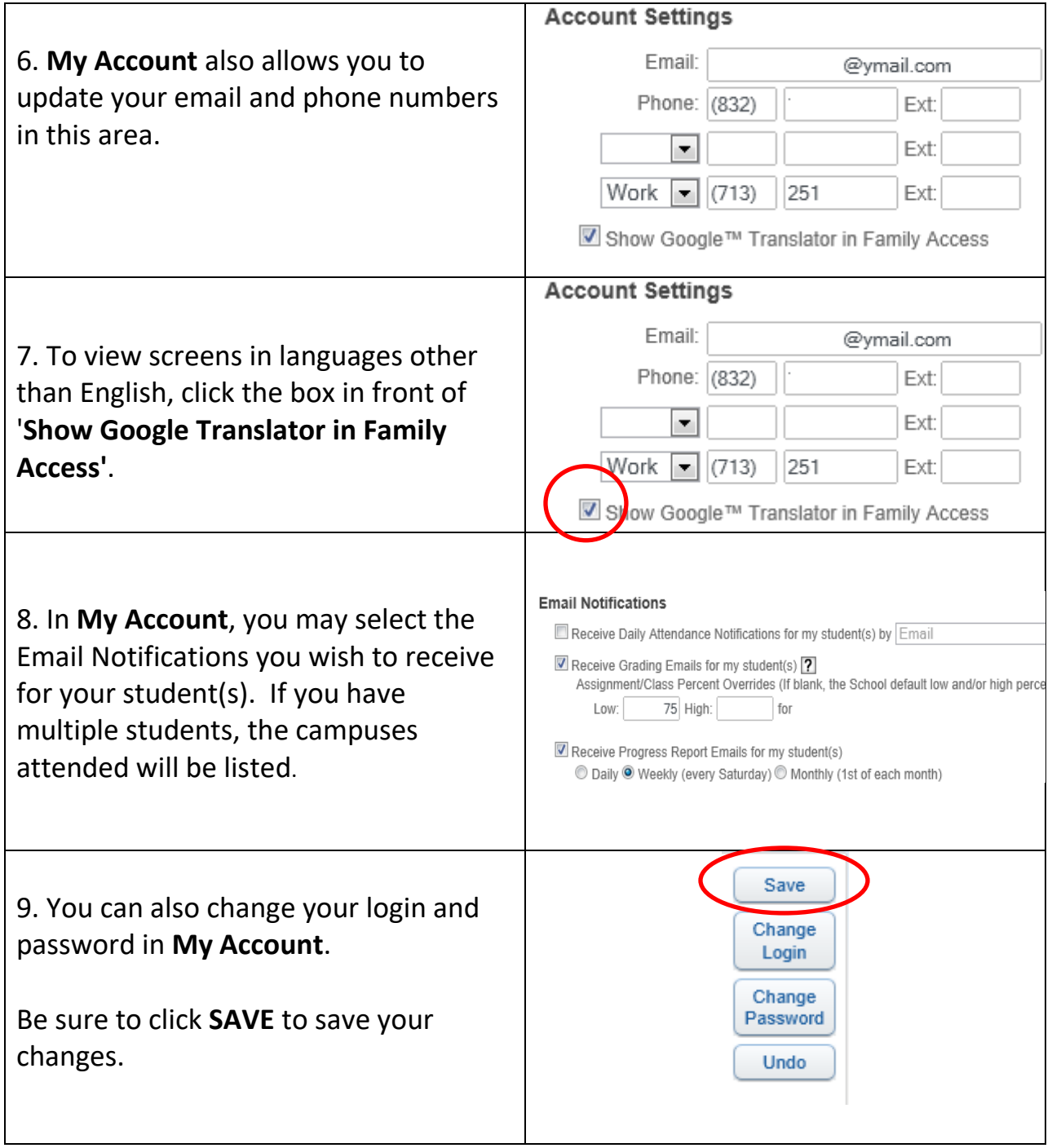

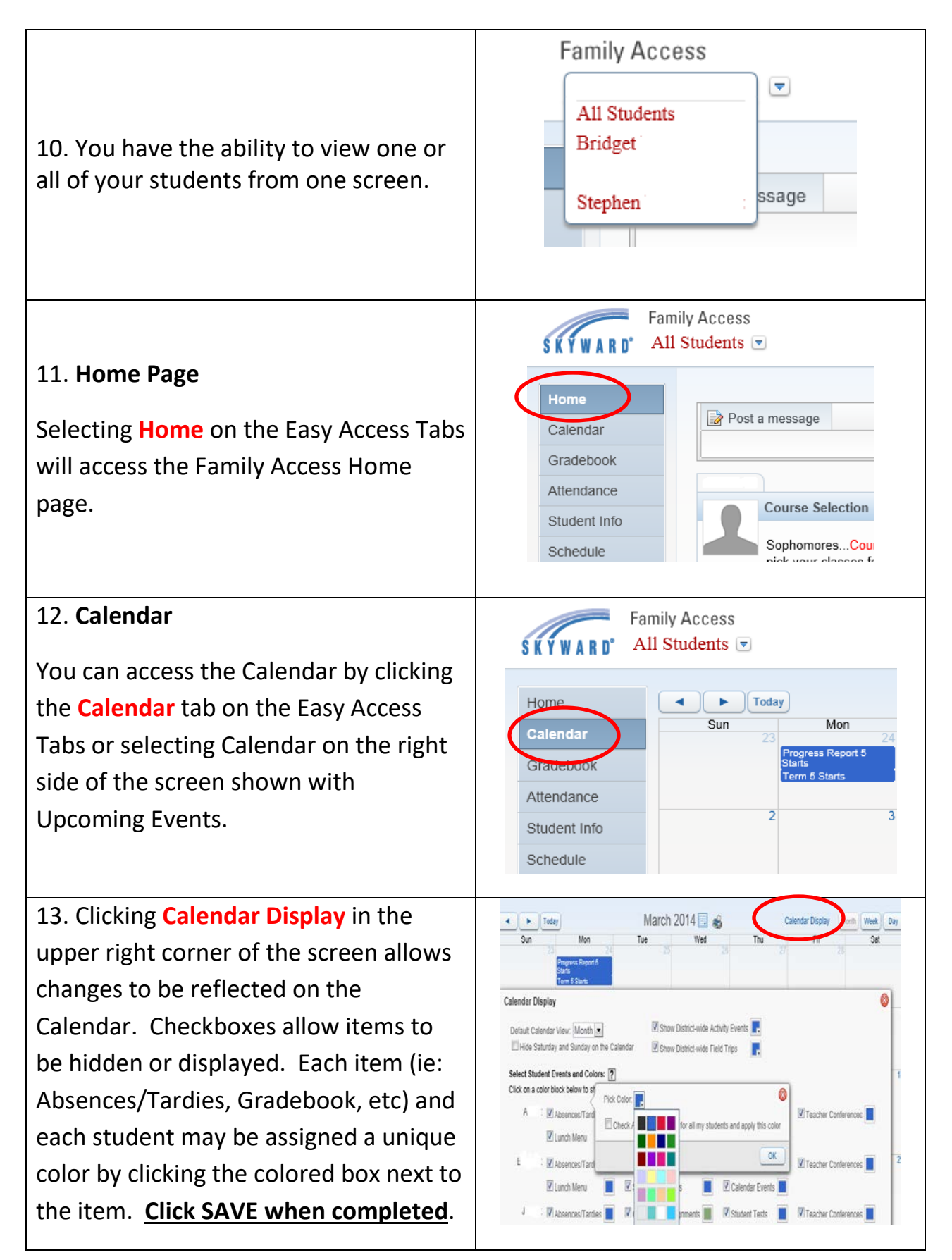

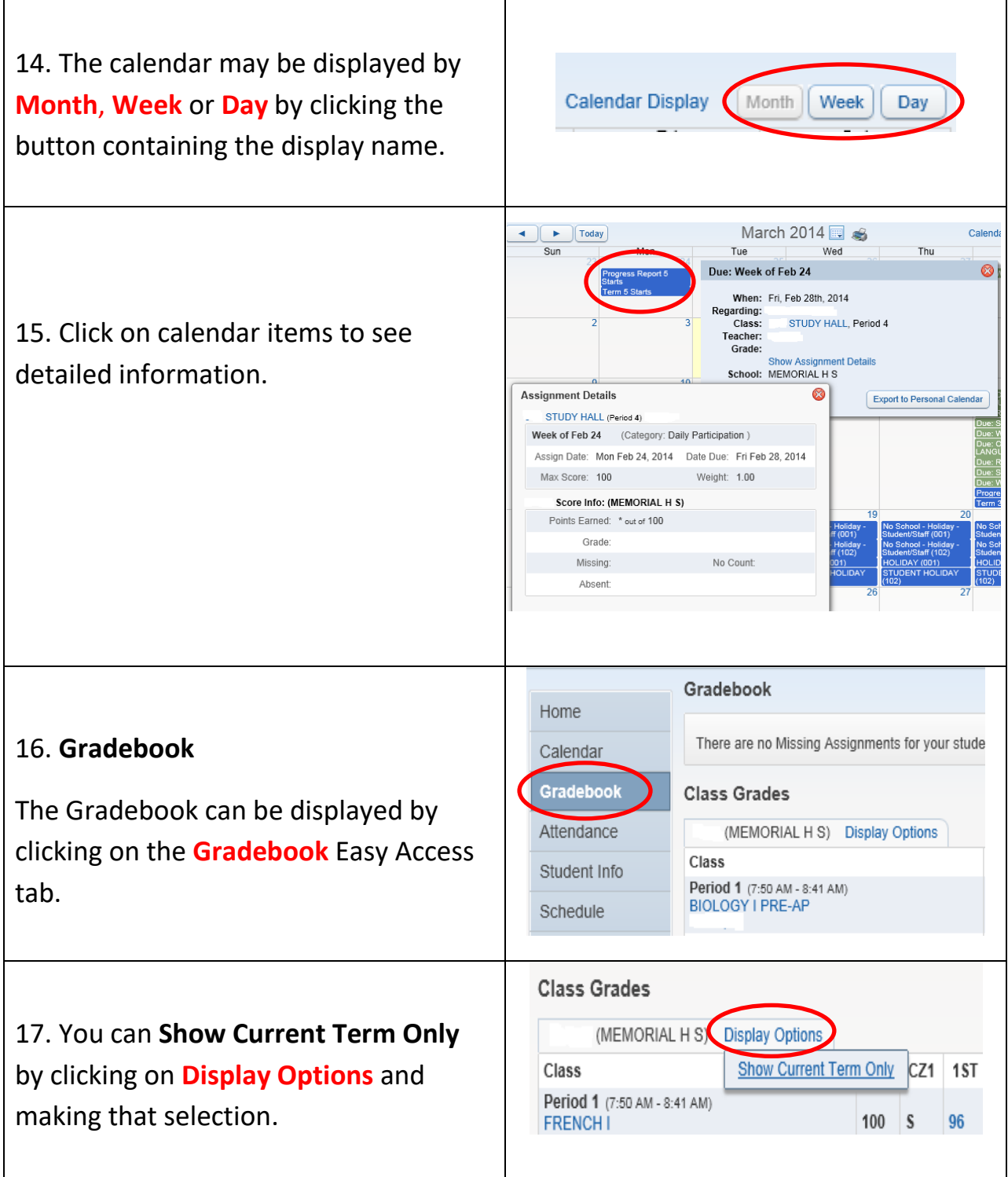

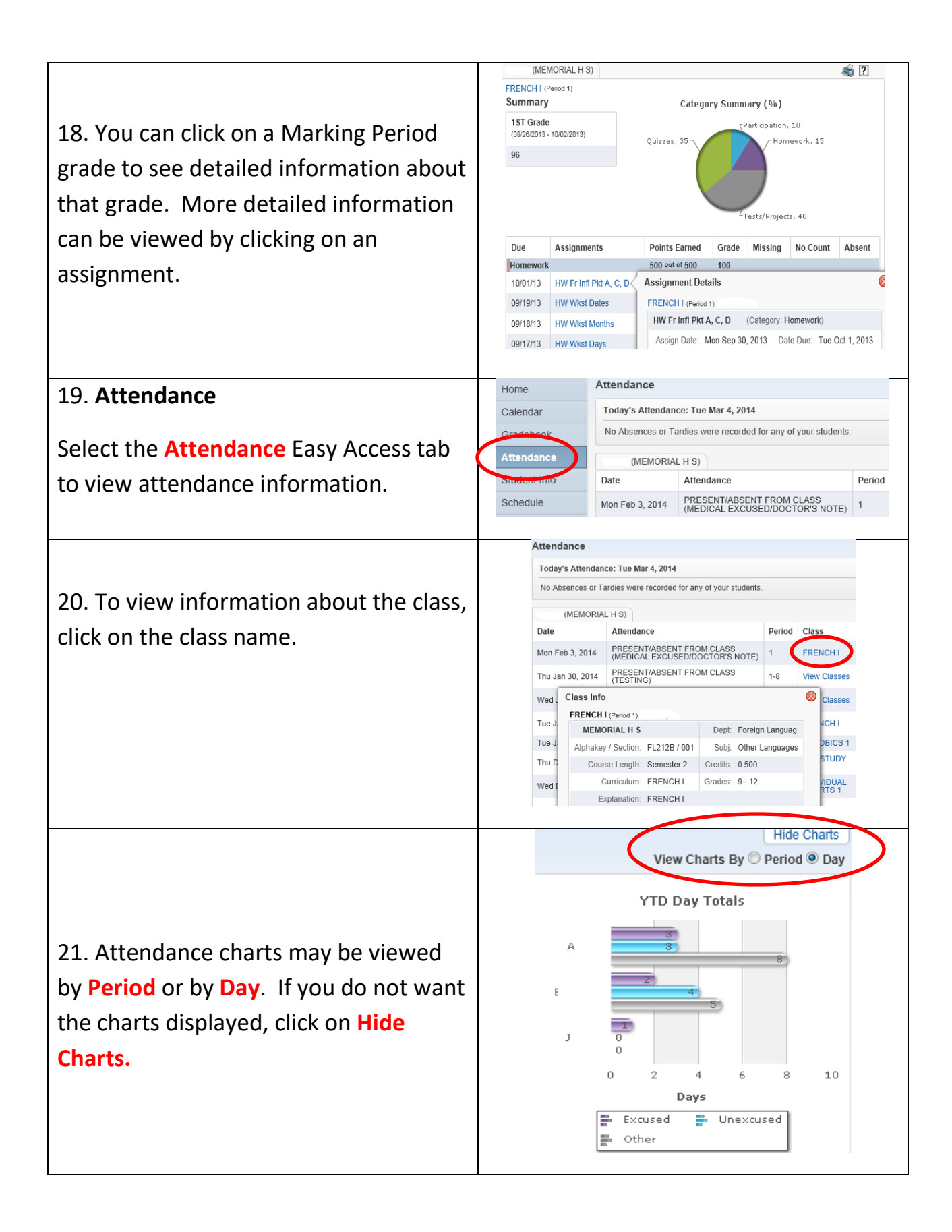

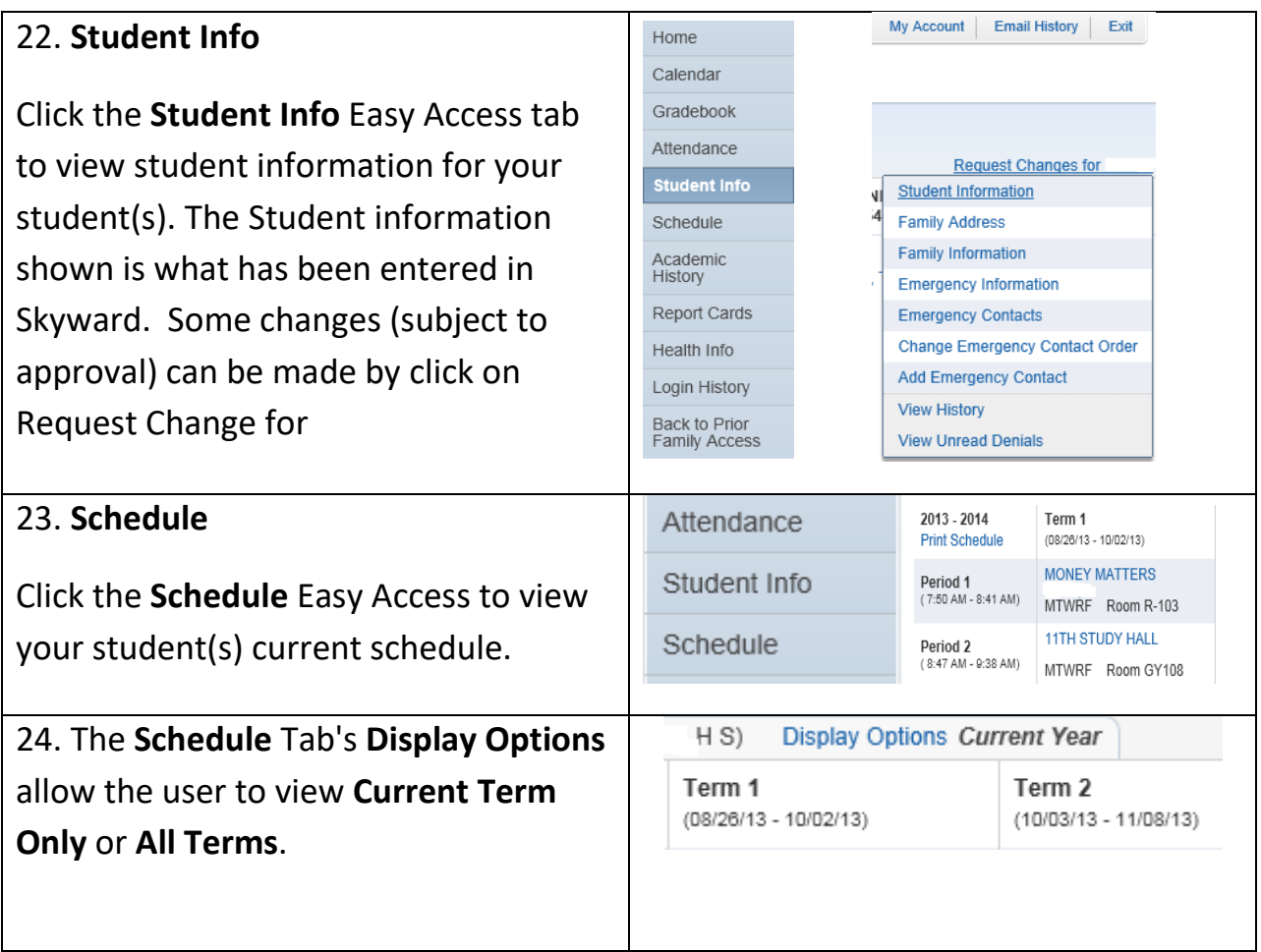